## Compartiendo en sala IASC en Secundaria

Montevideo, 20 de julio de 2019

Para anotar...

## Esta presentación en...

# bit.ly/juliosala

#### Una manera de ingresar el tema a estudiantes. Una app...

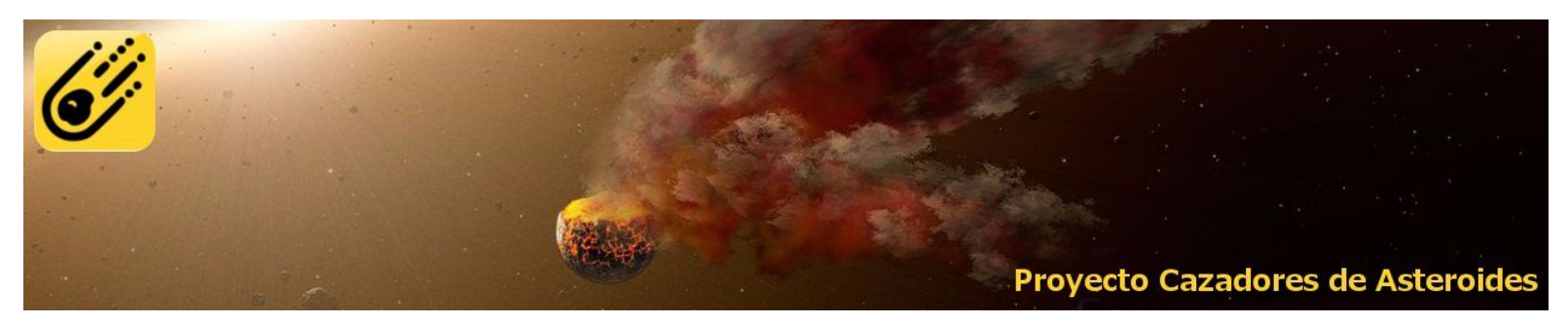

- App o web del proyecto Cazasteroides.
- Español.
- Gratuito.
- Actualizado y con insumos proveniente de red de telescopios propios.
- Buscar en Playstore (Android e iOS) **Cazasteroides**

### Sencillo, intuitivo, colaborativo y gamificado

Usuario como parte de una comunidad

- explora sets de imágenes
	- sucesión de 5 imàgenes
	- buscando puntos que correspondan a un asteroide.
- reporta
	- detecciones.
	- sets defectuosos
- vota detecciones de otros.
- controla seguimiento posterior de sus propias detecciones.
- Ranking de participantes.

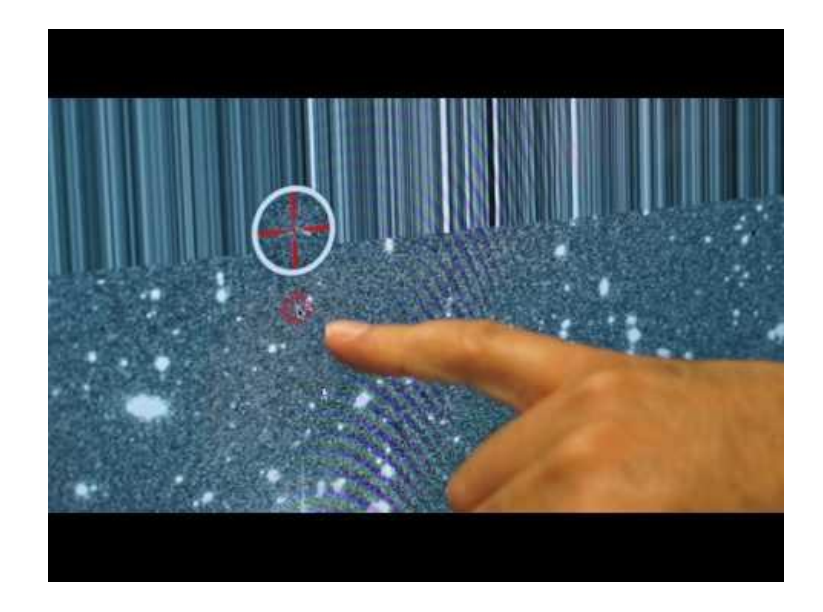

Con estudiantes ya entusiastas y enterados, avanzar con IASC El formato de como presentar la actividad lo decide cada docente en su centro, dependiendo de su propia realidad.

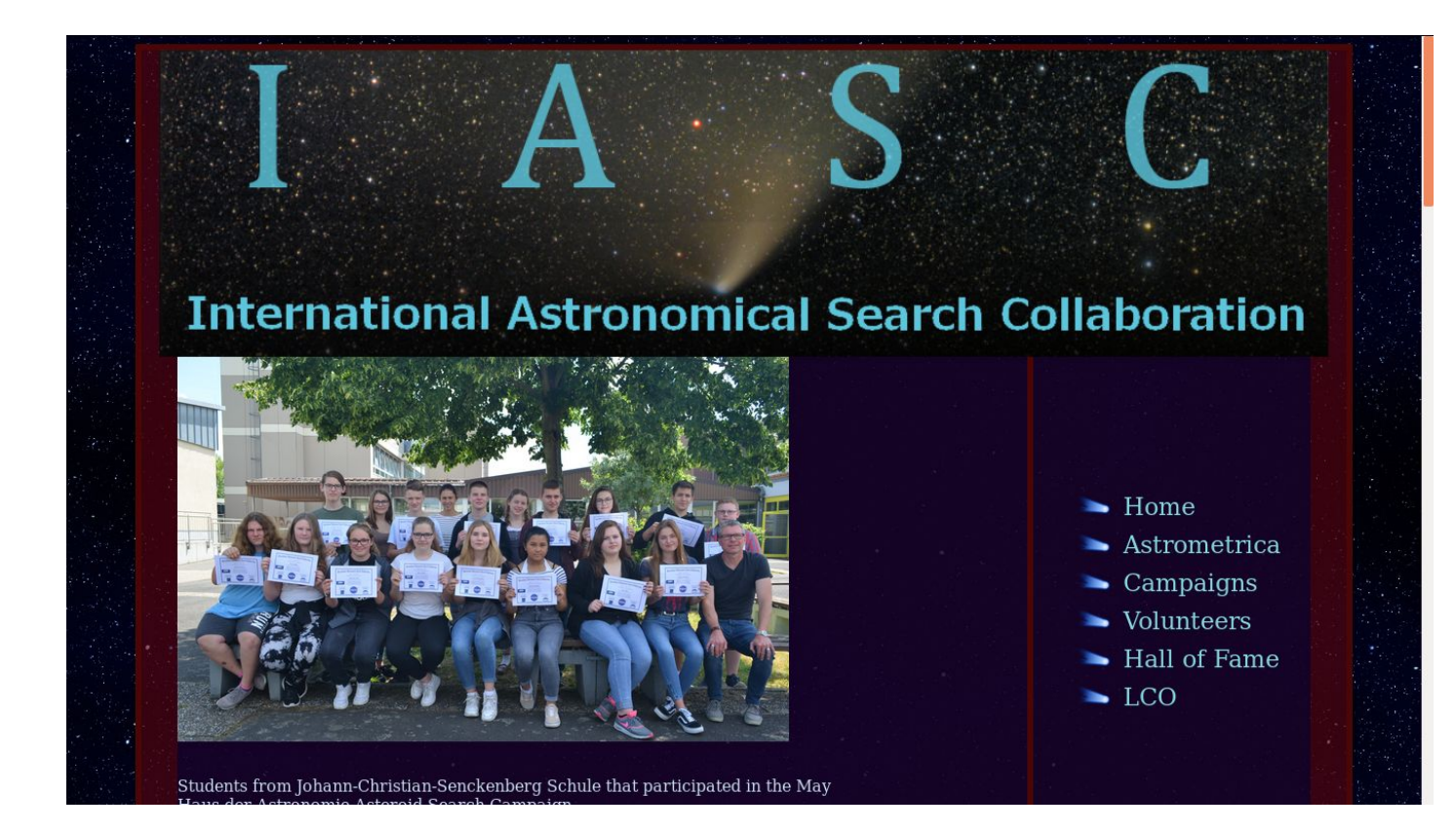

### Asteroides con IASC

**International Astronomical Search Collaboration**

- <http://iasc.cosmosearch.org/>
- <https://www.facebook.com/iasc.news/>
- Campañas
	- internacionales; abiertas y permanentes.
	- Nacionales o regionales ; All-**<inserte\_pais>** Campaign.
		- Coordinadas por región.
		- Uruguay tiene 2 campañas anuales
			- en torno a abril y en torno a agosto
			- iniciaron en 2013 con 15 cupos institucionales por campaña.
			- **● a partir de la campaña de agosto/set 2020 son 25 cupos por campaña.**
			- los centros pueden diferir/rotar de campaña a campaña,

#### Insumos necesarios

- software Astrometrica con licencia para participantes (versión IASC)
- sets de imágenes provenientes de PANSTARRS-1 y 2
	- recientemente se anunció que se comenzará tambien a trabajar con sets provenientes del Catalina Sky survey (CSS)
- conexión a internet y laptop (preferentemente con Windows. Si eres experiente en Wine/Ubuntu puede trabajarse por allí también)

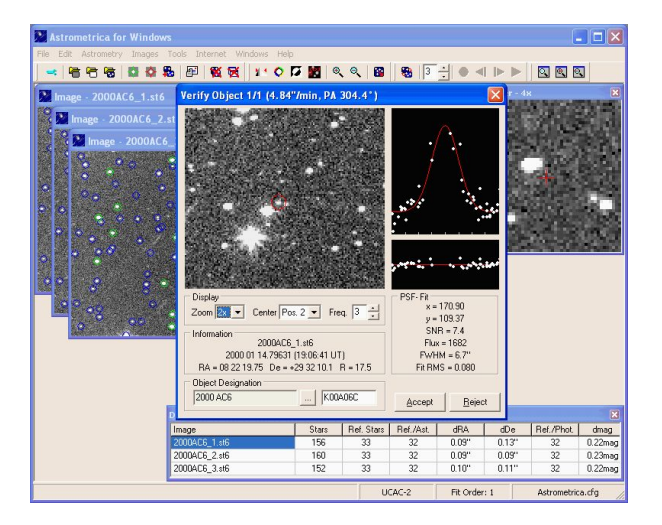

### Asteroides con IASC

#### **Procedimiento**

- Comunicación directa entre coordinadores por centro y IASC. Sin intermediarios técnicos o administrativos. (vía mail)
- Requiere instalar y practicar previamente el software Astrometrica.
- Hay sets de práctica, tutoriales y manuales en el sitio web. Traducciones y referencias de instalación en Ubuntu en portal UruguayEduca y en secciòn IASC del Observatorio del IPA.
- Se elaboran/revisan reportes en formato MPC (generados con AstroMetrica) y se envian a IASC.
- IASC revisa y reporta a MPC manteniendo la identidad de MEA(Estudiantes)
- IASC publica Preliminares (candidatos) y luego de finalziada campaña (a las semanas) anuncia Provisionales (confirmados)

Paz… al principio aparenta ser complejo, pero nada más lejos de ello. Con un par de horas de práctica se queda "en tono" para iniciar con estudiantes.

April 26 - May 24, 2019

International Astronomical Search Collahnrati

We hereby express our sincere appreciation to

#### Facundo Morossini

Liceo de Barros Blancos No. 2

In recognition of valuable contributions to observations of near-Earth objects and Main Belt asteroids by participating in the analysis of images from Pan-STARRS.

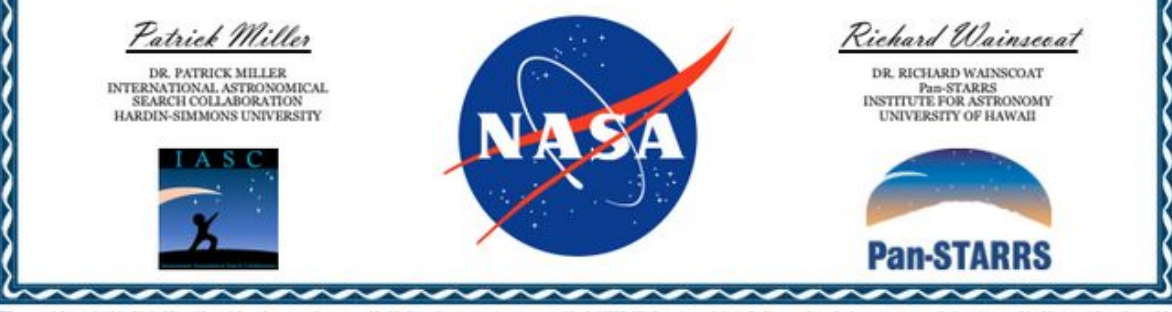

"The material contained in this IASC certificate is based upon work supported by NASA under cooperative agreement No. 80NSSC18K0855. Any opinions, findings, and conclusions or recommendations expressed in this material are author(s) and do not necessarily reflect the views of the National Aeronautics and Space Administration."

"The material contained in this IASC certificate is based upon work supported by NASA under cooperative agreement No. 80NSSC18K0855. Any opinions, findings, and conclusions or recommendations expressed in this material are those of the author(s) and do not necessarily reflect the views of the National Aeronautics and Space Administration."

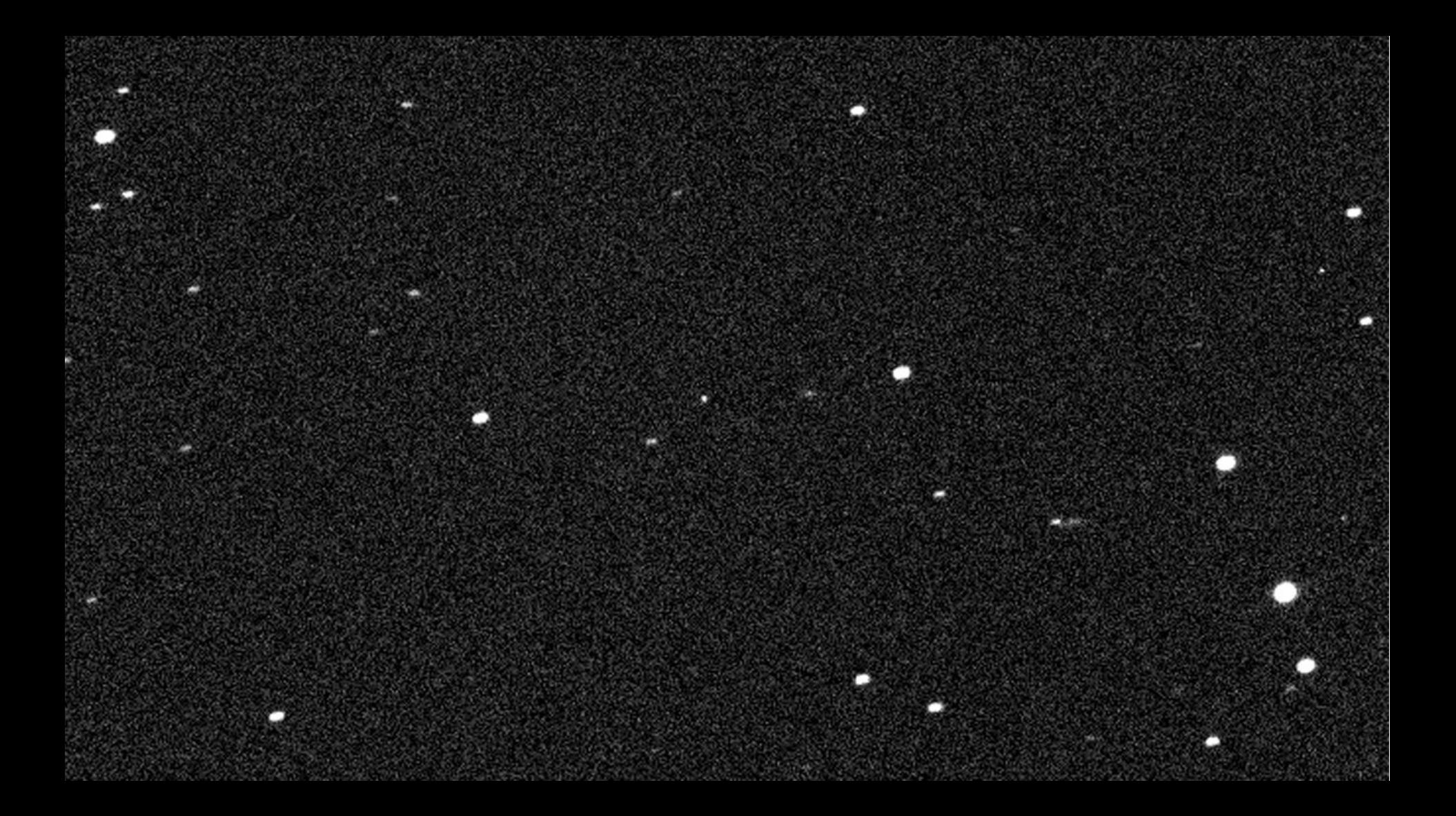

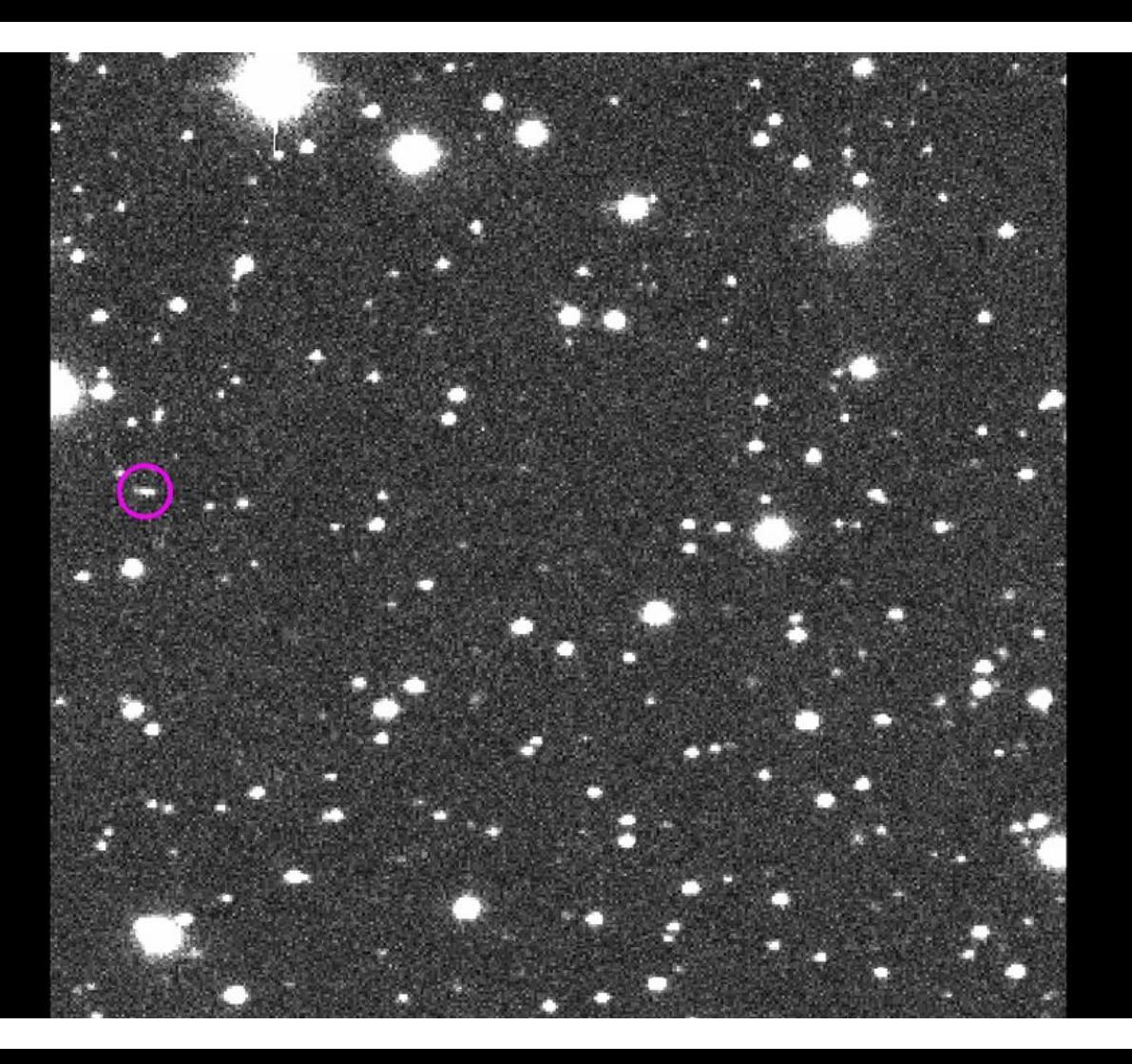

#### Haciendo astrometrías...

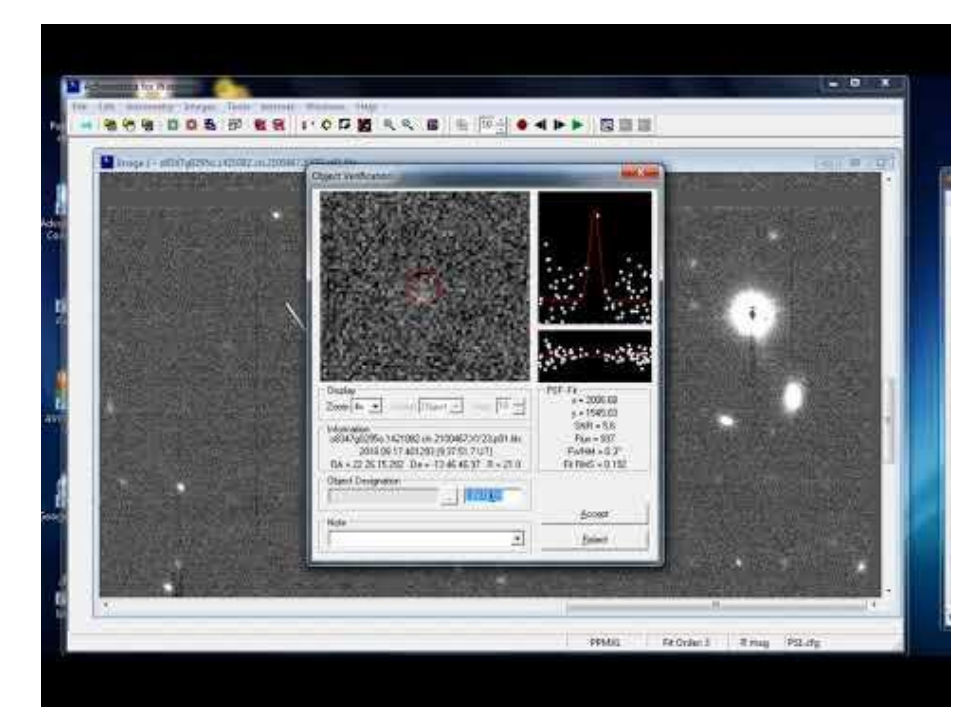

casos similares a los vistos en la sala en https://www.youtube.com/watch?v=wEZ9BCPvzmU